## **Subiectul II (30 de puncte)**

**Pentru fiecare dintre itemii 1 şi 2 scrieţi pe foaia de examen litera care corespunde răspunsului corect.** 

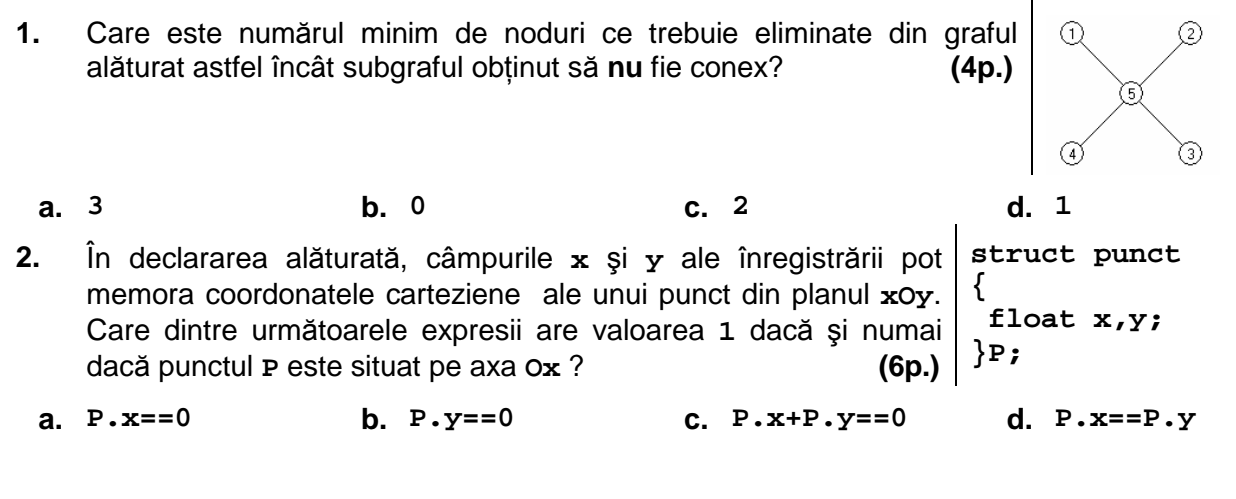

## **Scrieţi pe foaia de examen răspunsul pentru fiecare dintre cerinţele următoare.**

 **3.** Se consideră arborele din figura alăturată. **a)** Care este nodul ce trebuie ales ca rădăcină astfel încât aceasta să aibă **4** descendenţi direcţi (fii)? **(3p.)**

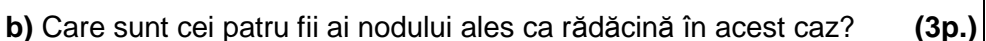

- **4.** O listă liniară simplu înlănțuită cu 99 de elemente, reține în câmpul **nr** al fiecărui element câte un număr natural, iar în câmpul **urm**, adresa elementului următor din listă sau **NULL** dacă nu există un element următor. Ştiind că **prim** păstrează adresa primului element al listei şi că **p** şi **q** sunt două variabile de acelaşi tip cu **prim**, câte elemente are lista după executarea secvenţei alăturate? **(4p.) p=prim; p=p->urm;}**
- **5.** Un şir de caractere **s** se numeşte "**şablon**" pentru un alt şir de caractere **x**, dacă este format din caractere din mulţimea **{\*, ?,#}**, are aceeaşi lungime cu **x** şi pe fiecare poziţie din **s** în care apare **\*** în **x** se găseşte o vocală, pe fiecare poziţie din **s** în care apare **#**  în **x** se găseşte o consoană şi pe fiecare poziţie din **s** în care apare **?** putem avea orice caracter în **x**. Se consideră vocală orice literă din mulţimea **{a,e,i,o,u}**. Scrieţi programul **C/C++** care citeşte de la tastatură două şiruri de caractere, de aceeaşi lungime, formate din cel mult **200** de litere mici ale alfabetului englez, şi afişează pe ecran, un şablon **comun** celor două şiruri citite, care conţine un număr minim de caractere **?**. **Exemplu:** pentru şirurile **diamant** şi **pierdut** se afişează **#\*\*#??# (10p.)**

**while(p->urm!=NULL) {q=p->urm; p->urm=q->urm; delete q; | free(q);**